# **NDK\_REVERSE**

*Last Modified on 04/21/2016 1:10 pm CDT*

- C/C++
- .Net

**int \_\_stdcall NDK\_REVERSE(double \* X, size\_t N )**

Returns the time-reversed order time series (i.e. the first observation is swapped with the last observation, etc.): both missing and non-missing values.

## **Returns**

status code of the operation

#### **Return values**

**NDK\_SUCCESS** Operation successful **NDK\_FAILED** Operation unsuccessful. See **Macros** for full list.

# **Parameters**

[in,out]**X** is the univariate time series data (a one dimensional array).

[in] **N** is the number of observations in X.

## **Remarks**

- 1. The time series is homogeneous or equally spaced.
- 2. The reverse operator changes the time-order from ascending to descending or vice versa: \[  $\left[ z_t\right] = \left[ x_{T-t} \right] \$  Where:
	- $\circ$  \( \left[z\_t\right] \) is the reversed time series.
	- $\circ$  \(\left[x\_t\right]\) is the input time series.
	- \(T\) is the number of observations (including missing values) in the input time series.
- 3. The returned array has the same size as the input time series.

## **Requirements**

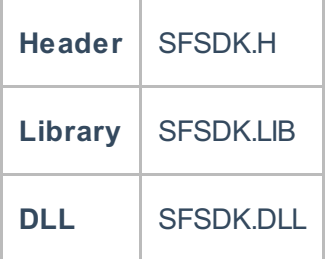

#### **Examples**

**int NDK\_REVERSE(double[] data, UIntPtr nSize )**

**Namespace:** NumXLAPI **Class:** SFSDK **Scope:** Public **Lifetime:** Static

Returns the time-reversed order time series (i.e. the first observation is swapped with the last observation, etc.): both missing and non-missing values.

#### **Returns**

status code of the operation

# **Return values**

**NDK SUCCESS** Operation successful **NDK FAILED** Operation unsuccessful. See **Macros** for full list.

# **Parameters**

[in, out] **data** is the univariate time series data (a one dimensional array).

[in] **nSize** is the number of observations in data.

#### **Remarks**

- 1. The time series is homogeneous or equally spaced.
- 2. The reverse operator changes the time-order from ascending to descending or vice versa: \[  $\left[ z \ t\right] = \left[ x_{T-t} \right] \$  Where:
	- o \( \left[z\_t\right] \) is the reversed time series.
	- $\circ$  \(\left[x t\right]\) is the input time series.
	- $\circ$  \(T\) is the number of observations (including missing values) in the input time series.
- 3. The returned array has the same size as the input time series.

#### **Exceptions**

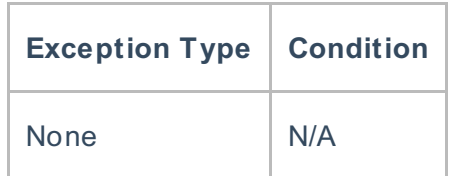

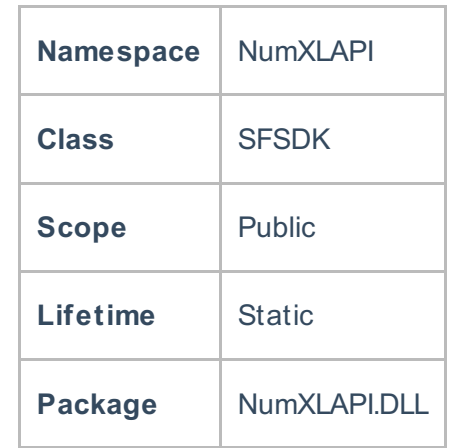

# **Examples**

#### **References**

Hamilton, J .D.; Time Series Analysis , Princeton University Press (1994), ISBN 0-691-04289-6 Tsay, Ruey S.; Analysis of Financial Time Series John Wiley & SONS. (2005), ISBN 0-471-690740

# **See Also**

[template("related")]